### **LAB 4**

In this lab, we will write programs using the conditional statement if-then-else.

**Q1)** Write a Java program that will read an integer x and print whether x is Positive, Negative or Zero.

Create a project **Lab04**

Name your class **PosNeg**

Sample Run: **Please Enter X: 32** ↵ **32 is Positive**

Sample Run: **Please Enter X: -5** ↵ **-5 is Negative**

Sample Run: **Please Enter X: 0** ↵ **You entered Zero.**

**Q2)** Write a Java Program that will read an integer x print whether x is Odd or Even. Name your class **OddEven**.

**Hint**: An integer x is Even if (x % 2 == 0)

Sample Run 1: **Please Enter X: 8** ↵ **8 is Even** Sample Run 2: **Please Enter X: 19** ↵

**19 is Odd**

**Q3)** Write a java program that will read a student score on the exam, and prints **PASS** if the score is 60 or above, **FAIL** otherwise.

### Name your class **Score**

PS: Make sure the score is entered correctly. Must be integer between 0 and 100.

Sample Run: **Enter the score: 70** ↵ **PASS**

Sample Run: **Enter the score: 20** ↵ **FAIL**

Sample Run: **Enter the score: -30** ↵ **Wrong input! Score must be between 0 and 100.** **Q4)** Write a Java Program that will read your car speed and determine the appropriate speed fine based on the following table:

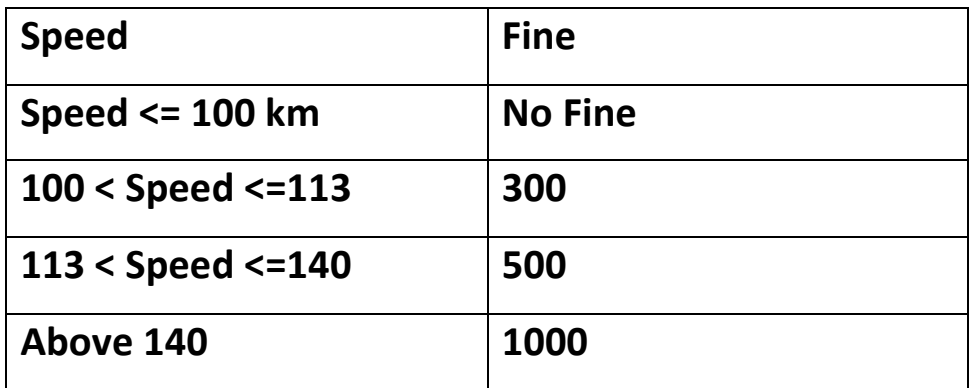

Note: Make sure that the speed entered correctly. i.e. is not less than zero and not more than 240.

Name your class **SpeedFine**

Sample Run:

**Please Enter your Speed: 130** ↵ **Your fine is 500 SR**

Sample Run:

**Please Enter your Speed: 2000** ↵

**Speed must be between 0 and 240**

**Q5)** Write a Java Program that will read two strings from the user. Then compare the two strings to see if they are equal. There are two types of comparison: **Case sensitive** and **Case insensitive**. The user must choose the type of comparison and then print whether they are equal or not. (Case sensitive means same small and capital letters)

```
Hint: To compare two String s1 and s2 use s1.equals(s2) or 
s1.equalsIgnoreCase(s2). Do not use s1 == s2 
Name your class TwoStrings
Sample Run 1: 
Welcome to the String compare program
Please Enter first String : Hello ↵
Please Enter second String : Hello ↵
Choose your type of comparison:
1) Case Sensitive 2) Case Insensitive
Enter your choice> 1 ↵
The two string are equal.
Sample Run 2: 
Welcome to the String compare program
Please Enter first String : Red ↵
Please Enter second String : red ↵
Choose your type of comparison:
1) Case Sensitive 2) Case Insensitive
Enter your choice> 1 ↵
The two string are not equal.
Sample Run 3: 
Welcome to the String compare program
Please Enter first String : Red ↵
Please Enter second String : rED ↵
Choose your type of comparison:
1) Case Sensitive 2) Case Insensitive
Enter your choice> 2 ↵
The two string are equal.
```
# **Solutions:**

## **Q1)**

```
import java.util.Scanner;
public class PosNeg{
public static void main(String args[]) {
Scanner kb = new Scanner(System.in);
System.out.print("Please Enter X:");
int x = kb.nextInt();
if (x > 0) System.out.println(x+" is Positive");
else if (x == 0) System.out.println("You entered Zero");
     else System.out.println(x+" is Negative");
     }
}
```
### **Q4)**

```
import java.util.Scanner;
public class SpeedFine{
public static void main(String args[]) {
Scanner kb = new Scanner(System.in);
System.out.print("Please Enter your speed: ");
int speed = kb.nextInt();
if (speed <0 || speed >240) 
               System.out.println("Speed must be between 0 and 240");
else if (speed <= 100) System.out.println("No Fine"); 
     else if ((100 < speed) && (speed <= 113) ) 
          System.out.println("The Fine is 300");
          else if ((113 < speed) && (speed <= 140) )
               System.out.println("The Fine is 500");
               else
```

```
// Student should complete solution
     }
}
```
## **Q5)**

```
import java.util.Scanner;
public class Seconds {
     public static void main(String[] args) {
          Scanner kb = new Scanner(System.in);
          System.out.println("Welcome to the String compare program ");
          System.out.print("Please Enter first String : ");
          String s1 = kb.next();
          System.out.print("Please Enter second String : ");
          String s2 = kb.next();
          System.out.println("Choose your type of comparison:");
          System.out.println("1) Case Sensitive\t2) Case Insensitive ");
          System.out.print("Enter your choice : ");
          int choice = kb.nextInt();
          if (choice == 1) {
               if(s1.equals(s2)) System.out.println("Two strings are 
equal.");
               else System.out.println("Two strings are not equal.");
          } else if (choice == 2) {
               if(s1.equalsIgnoreCase(s2)) System.out.println("Two 
strings are equal.");
               else System.out.println("Two strings are not equal.");
          } else System.out.println("Wrong choice!");
     }
}
```